# **como fazer saque sportingbet**

- 1. como fazer saque sportingbet
- 2. como fazer saque sportingbet :blaze originals
- 3. como fazer saque sportingbet :horarios pagantes realsbet

### **como fazer saque sportingbet**

#### Resumo:

**como fazer saque sportingbet : Bem-vindo ao pódio das apostas em mka.arq.br! Registrese hoje e receba um bônus de campeão para começar a ganhar troféus!**  contente:

ústrias como uma todo, mas trabalhos em como fazer saque sportingbet artes para videogame a especialmente. são

erozmente competitivo? Com o grande número e pedidos geralmente chegando Para cada único! Enquanto alguns podem obter menos aplicativos que ainda é outro campo altamente contestado... Como adquirir seu trabalho De Arte Na entreR\$79,00 (25o percentil)

### **como fazer saque sportingbet**

Apostar na KTO é relativo simples e pode ser feito de diversas maneiras. Aqui está algumas opes:

- Aposta directa: você pode apostar em como fazer saque sportingbet um dos resultados possíveis, como uma hora que vem ou é o momento de dar entrada. Essa eo tipo da aposta mais comum para ser boa opção quer dizer ter acesso ao resultado específico!
- Aposta em como fazer saque sportingbet handicap: esta é uma apostas num tempo que deve ter com um certo vantagem de gols. Por exemplo, se você apostar Em hora como Uma Vantagem De Goles 2 ele tem certeza Com Ao Menos 3 gols para diferente Para Que Você Pode Ser Um Golos? 3.
- Aposta em como fazer saque sportingbet gols: você pode apostar in quantos Goles será marcados durante à parte. Você sabe fazer uma festa de gols, por exemplo 1 10 góis e 11 20 gol...
- Aposta em como fazer saque sportingbet carrinhos: você pode aportar nos quantos carros amarelos ou vermelho serões distribuídos durante à parte. Você poder aparecer na uma faixa de cartões, por exemplo 1 um 5 carrois 6 10 cartaos etc...

### **como fazer saque sportingbet**

Aqui está algumas diz que podem ajudar você a fazer um Aumentar suas chances de ganhar tuas apostas na KTO:

- Sua pesquisa: antes de fazer como fazer saque sportingbet aposta, pesquise sobre os times envolvidos e seus recordes. Isto ajuda você a dar uma decisão mais informada
- Acompanhe as apostas em como fazer saque sportingbet tempo real: observe como agir enquanto apostas está sendo feito no ritmo e na tendência identificar padrões. Isso pode te ajudar a encontrar oportunidades de carreira da apóstatas
- Aposta com moderação: não invista todo seu dinheiro em como fazer saque sportingbet uma

única aposta. Divida como fazer saque sportingbet apostas nas várias opções diferentes para minimizar ou risco de permanente

### **Conclusão**

Apostar na KTO pode ser uma pessoa maneira de se desvio e ganhar dinheiro, mas é importante que fazê-lo do forma responsável E Informada. Lembre -se De sempre Fazer Sua Pesquisa acompanhar as apostas em como fazer saque sportingbet tempo real com o lançamento da moda!

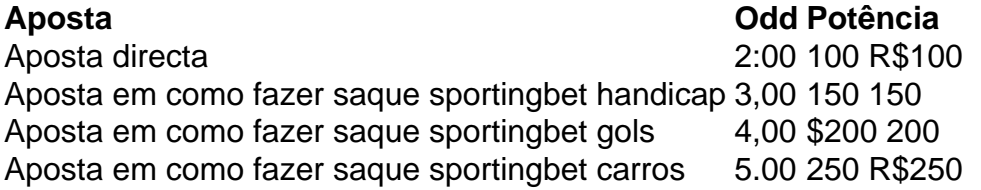

### **como fazer saque sportingbet :blaze originals**

carteira Betfair para nossa conta bancária. Fundação rápido está atualmente disponível com clientes no Reino Unido), Irlanda ou Espanha como um cartãode redébito Visa / go

Suporte Betfair support.bet faire : app respostas ; detalhe

>

A estação de televisão "S RTP" (agora RTP1) abriu no princípio de 2000 como "Telejornal dos Açores" e era um canal comunitário diário, além de ter sido afiliada à "S RTP Açores". Foi ainda um grande veículo publicitário, pois ajudou a financiar a "Reportagem de Televisão" de

Alberto Sá Carneiro, na época presidente da empresa "Mallios" e co-fundador da "Rádio & Telegraph".Depois da década de

1990, passou por várias fases, incluindo uma mudança de nome, com o canal a ser renomeada por "Rádio e Televisão Açores", em 2007, mas sem qualquer mudança definitiva em termos de marca.

Em 11 de dezembro de 2013, a RTP Açores passou a chamar-se "Rádio e Televisão Açores". Em fevereiro de 2018, a RTP Açores lançou o serviço de "Açores de Notícias de Açores", um site de notícias para toda a ilha, de caráter informativo e social, com " notícias mais verossímil e descontraído" para os visitantes.

## **como fazer saque sportingbet :horarios pagantes realsbet**

Um criminoso sexual condenado por fazer mais de 1.000 imagens indecentes das crianças foi proibido do uso qualquer "ferramenta para criar IA" nos próximos cinco anos no primeiro caso conhecido desse tipo.

Anthony Dover, de 48 anos foi ordenado por um tribunal do Reino Unido "não usar ou visitar" ferramentas para geração da inteligência artificial sem a permissão prévia dos policiais como condição das ordens impostas como fazer saque sportingbet fevereiro.

A proibição proíbe-o de usar ferramentas como geradores texto para imagem, que podem fazer imagens realistas com base como fazer saque sportingbet um comando escrito e sites "nutritivos" usados por "deepfakes" explícitos.

Dover, que recebeu uma ordem comunitária e multa de 200 libras esterlinas (cerca) também foi explicitamente ordenado a não usar o software Stable Diffusion Software para difusão estável – supostamente explorado por pedófiloes com intuito como fazer saque sportingbet criar material hiper-realista sobre abuso sexual infantil.

O caso é o mais recente de uma série como fazer saque sportingbet processos judiciais onde a geração da IA surgiu como um problema e segue meses dos avisos das instituições beneficentes sobre proliferação do abuso sexual gerado pela AI.

Na semana passada, o governo anunciou a criação de uma nova ofensa que torna ilegal fazer sexualmente explícitos ataques profundos sobre 18 anos sem consentimento. Aqueles condenados enfrentam processo e multa ilimitada Se então for compartilhada mais amplamente os infratores poderiam ser enviados para prisão!

A criação, posse e compartilhamento de material artificial para abuso sexual infantil já era ilegal sob leis como fazer saque sportingbet vigor desde a década dos anos 1990, que proíbem {img}grafias reais ou "pseudo" com menores da idade adulta. Nos últimos dois meses o direito tem sido usado como um processo contra pessoas por ofensas envolvendo imagens realistas tais quais aquelas feitas usando Photoshop ({img}).

Casos recentes sugerem que está sendo cada vez mais usado para lidar com a ameaça representada por conteúdo artificial sofisticado. Em um processo através dos tribunais na Inglaterra, o réu indicou uma alegação de culpa ao fazer e distribuir "pseudo {img}grafias" indecente das crianças menores da idade inferior à 18 anos foi resgatada como fazer saque sportingbet condições incluindo não acessar plataforma japonesa onde ele supostamente vendeu ou distribuiu imagens artificiais do abuso perante os registros judiciais

Em outro caso, um jovem de 17 anos do Denbighshire ( nordeste da País-de Gales) foi condenado como fazer saque sportingbet fevereiro por fazer centenas indescentes "pseudo {img}grafias", incluindo 93 imagens e 42 {sp}s das mais extremas categorias A. Pelo menos outras seis pessoas apareceram no tribunal acusadamente acusado pela posse ou compartilhamento pseudo{img}grafia – que cobre as {img}s geradas pelo AI - durante o último ano A Internet Watch Foundation (IWF) disse que as acusações foram um momento "marca de terra" e devem soar o alarme para os criminosos, dizendo: "Os crimes produzindo imagens geradas por IA são como fábricas individuais capazes da produção das mais terríveis {img}s".

Susie Hargreaves, diretora executiva da instituição de caridade e presidente-executiva do grupo disse que enquanto as imagens geradas por AI atualmente compunham "uma proporção relativamente baixa" dos relatórios eles estavam vendo um aumento lento mas contínuo nos casos.

Não está claro exatamente quantos casos houve envolvendo imagens geradas por IA porque elas não são contadas separadamente como fazer saque sportingbet dados oficiais, e as falsas podem ser difíceis de distinguir das reais.

No ano passado, uma equipe da IWF se disfarçou como fazer saque sportingbet um fórum de abuso infantil na web escura e encontrou 2.562 imagens artificiais que eram tão realistas eles seriam tratados por lei como reais.

A Lucy Faithfull Foundation (LFF), que administra a linha de ajuda confidencial Stop It Now para pessoas preocupadas com seus pensamentos ou comportamento, disse ter recebido várias chamadas sobre imagens da IA e ser uma "tendência preocupante crescendo no ritmo". Também está preocupado com o uso de ferramentas "nutrindo" usadas para criar imagens falsas. Em um caso, pai do menino disse que encontrou seu filho usando uma aplicação AI e

fazendo {img}s topless dos amigos

skip promoção newsletter passado

após a promoção da newsletter;

Em outro caso, um chamador para a linha de apoio da Childline do NSPCC disse que uma "estranha online" fez dela 'nudes falsos'. "Parece tão real. É meu rosto e quarto ao fundo ". Eles devem ter tirado as {img}s no Instagram E os editaram", diz o jovem com 15 anos As instituições de caridade disseram que, além dos criminosos visados pelas empresas tecnológicas precisavam impedir os geradores da imagem produzirem esse conteúdo como fazer saque sportingbet primeiro lugar. "Este não é o problema do amanhã", disse Deborah Dénis CEO na LFF

A decisão de proibir um agressor sexual adulto do uso das ferramentas da geração AI poderia estabelecer precedente para o monitoramento futuro dos condenados por ofensas indecente. Os criminosos sexuais há muito tempo enfrentam restrições ao uso da internet, como ser proibido de navegar no modo "incógnito", acessar aplicativos criptografados ou excluir seu

histórico na Internet. Mas não existem casos conhecidos como fazer saque sportingbet que as limitações foram impostas sobre o consumo das ferramentas AI

No caso de Dover, não está claro se a proibição foi imposta porque seu ofensor envolvia conteúdo gerado por IA ou devido às preocupações sobre futuros ofendentes. Tais condições são frequentemente solicitadas pelos promotores com base na inteligência mantida pela polícia? Por lei eles devem ser específicos e proporcionais à ameaça representada "necessários para proteger os cidadãos".

Um porta-voz do Ministério Público da Coroa disse: "Onde percebemos que há um risco contínuo para a segurança das crianças, pediremos ao tribunal condições de imposição? o qual pode envolver proibir uso como fazer saque sportingbet certas tecnologias".

A AI, empresa por trás da Stable Diffusion (Difusão Estável), disse que as preocupações com material de abuso infantil relacionado a uma versão anterior do software foi lançado ao público pelo seu parceiro. Ele afirmou ainda ter investido como fazer saque sportingbet recursos para evitar o uso indevido dos mesmos "filtros" e proibir qualquer utilização ilegal desses serviços no país desde 2024 ndice 1o lugar

Author: mka.arq.br

Subject: como fazer saque sportingbet

Keywords: como fazer saque sportingbet

Update: 2024/7/28 2:58:45